# **AdafruitMAX31856 Library Documentation**

*Release 1.0*

**Bryan Siepert**

**Jan 20, 2021**

## **Contents**

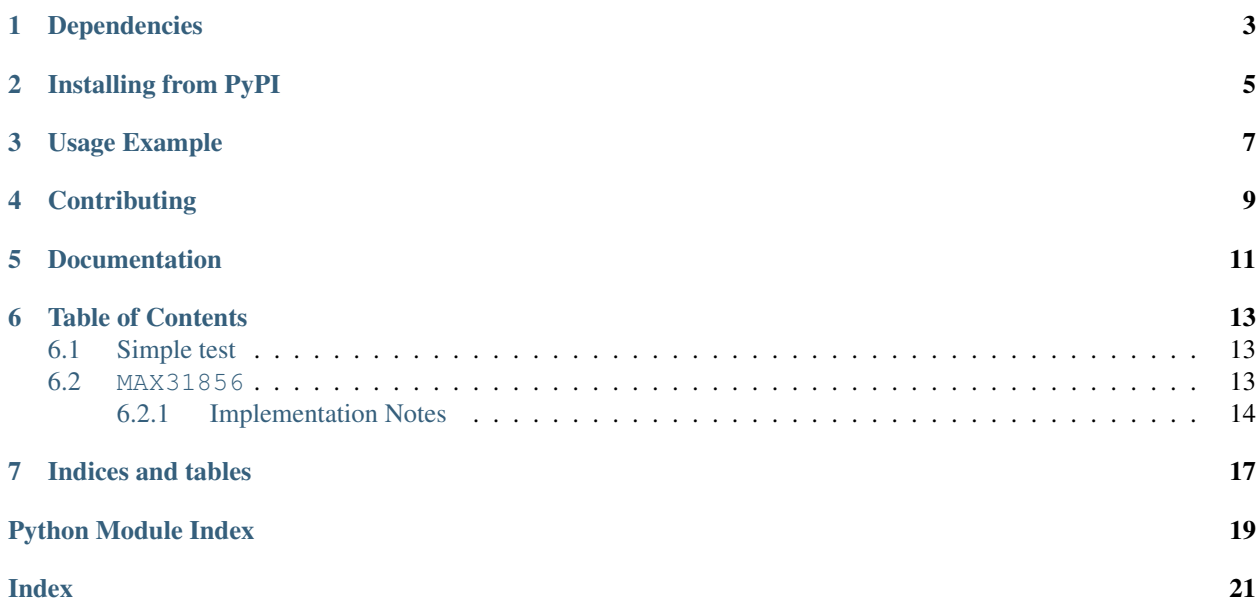

A CircuitPython driver for the MAX31856 Universal Thermocouple Amplifier

## Dependencies

#### <span id="page-6-0"></span>This driver depends on:

- [Adafruit CircuitPython](https://github.com/adafruit/circuitpython)
- [Bus Device](https://github.com/adafruit/Adafruit_CircuitPython_BusDevice)

Please ensure all dependencies are available on the CircuitPython filesystem. This is easily achieved by downloading [the Adafruit library and driver bundle.](https://github.com/adafruit/Adafruit_CircuitPython_Bundle)

## Installing from PyPI

<span id="page-8-0"></span>On supported GNU/Linux systems like the Raspberry Pi, you can install the driver locally [from PyPI.](https://pypi.org/project/adafruit-circuitpython-max31856/) To install for current user:

pip3 install adafruit-circuitpython-max31856

To install system-wide (this may be required in some cases):

sudo pip3 install adafruit-circuitpython-max31856

To install in a virtual environment in your current project:

```
mkdir project-name && cd project-name
python3 -m venv .env
source .env/bin/activate
pip3 install adafruit-circuitpython-max31856
```
## Usage Example

```
import board
import busio
import digitalio
import adafruit_max31856
# create a spi object
spi = busio.SPI(board.SCK, board.MOSI, board.MISO)
# allocate a CS pin and set the direction
cs = digitalio.DigitalInOut(board.D5)
cs.direction = digitalio.Direction.OUTPUT
# create a thermocouple object with the above
thermocouple = adafruit_max31856.MAX31856(spi, cs)
# print the temperature!
```
print(thermocouple.temperature)

## **Contributing**

<span id="page-12-0"></span>Contributions are welcome! Please read our [Code of Conduct](https://github.com/siddacious/Adafruit_CircuitPython_MAX31856/blob/master/CODE_OF_CONDUCT.md) before contributing to help this project stay welcoming.

Documentation

<span id="page-14-0"></span>For information on building library documentation, please check out [this guide.](https://learn.adafruit.com/creating-and-sharing-a-circuitpython-library/sharing-our-docs-on-readthedocs#sphinx-5-1)

### Table of Contents

### <span id="page-16-4"></span><span id="page-16-1"></span><span id="page-16-0"></span>**6.1 Simple test**

Ensure your device works with this simple test.

Listing 1: examples/max31856\_simpletest.py

```
1 # SPDX-FileCopyrightText: 2021 ladyada for Adafruit Industries
2 # SPDX-License-Identifier: MIT
3
4 import board
5 import busio
6 import digitalio
7 import adafruit_max31856
8
9 # create a spi object
10 spi = busio.SPI(board.SCK, board.MOSI, board.MISO)
11
12 \mid # allocate a CS pin and set the direction
13 \text{ cs} = \text{digitalio.DigitalInOut}(\text{board.D5})14 cs.direction = digitalio.Direction.OUTPUT
15
16 \mid \# create a thermocouple object with the above
17 thermocouple = adafruit_max31856.MAX31856(spi, cs)
18
19 # print the temperature!
20 print (thermocouple.temperature)
```
#### <span id="page-16-3"></span><span id="page-16-2"></span>**6.2 MAX31856**

CircuitPython module for the MAX31856 Universal Thermocouple Amplifier. See examples/simpletest.py for an example of the usage.

<span id="page-17-2"></span>• Author(s): Bryan Siepert

#### <span id="page-17-0"></span>**6.2.1 Implementation Notes**

#### Hardware:

• Adafruit [Universal Thermocouple Amplifier MAX31856 Breakout](https://www.adafruit.com/product/3263) (Product ID: 3263)

#### Software and Dependencies:

- Adafruit CircuitPython firmware for the supported boards: <https://github.com/adafruit/circuitpython/releases>
- Adafruit's Bus Device library: [https://github.com/adafruit/Adafruit\\_CircuitPython\\_BusDevice](https://github.com/adafruit/Adafruit_CircuitPython_BusDevice)

**class** adafruit\_max31856.**MAX31856**(*spi*, *cs*, *thermocouple\_type=3*)

Driver for the MAX31856 Universal Thermocouple Amplifier

#### **Parameters**

- **spi\_bus** ([SPI](https://circuitpython.readthedocs.io/en/latest/shared-bindings/busio/index.html#busio.SPI)) The SPI bus the MAX31856 is connected to.
- **cs**  $(P \text{in})$  The pin used for the CS signal.
- **thermocouple\_type** ([ThermocoupleType](#page-17-1)) The type of thermocouple. Default is Type K.

#### **fault**

A dictionary with the status of each fault type where the key is the fault type and the value is a bool if the fault is currently active

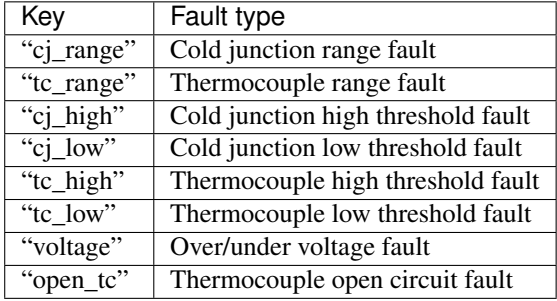

#### **reference\_temperature**

The temperature of the cold junction in degrees celsius. (read-only)

#### **reference\_temperature\_thresholds**

The cold junction's low and high temperature thresholds as a (low\_temp, high\_temp) tuple

#### **temperature**

The temperature of the sensor and return its value in degrees celsius. (read-only)

#### **temperature\_thresholds**

The thermocouple's low and high temperature thresholds as a  $(low_t, high_t, high_t)$  tuple

#### <span id="page-17-1"></span>**class** adafruit\_max31856.**ThermocoupleType**

An enum-like class representing the different types of thermocouples that the MAX31856 can use. The values can be referenced like ThermocoupleType.K or ThermocoupleType.S Possible values are

- ThermocoupleType.B
- ThermocoupleType.E
- ThermocoupleType.J
- ThermocoupleType.K
- ThermocoupleType.N
- ThermocoupleType.R
- ThermocoupleType.S
- ThermocoupleType.T

Indices and tables

- <span id="page-20-0"></span>• genindex
- modindex
- search

Python Module Index

<span id="page-22-0"></span>a

adafruit\_max31856, [13](#page-16-3)

### Index

## <span id="page-24-0"></span>A

adafruit\_max31856 (*module*), [13](#page-16-4)

## F

fault (*adafruit\_max31856.MAX31856 attribute*), [14](#page-17-2)

### M

MAX31856 (*class in adafruit\_max31856*), [14](#page-17-2)

## R

```
reference_temperature
       (adafruit_max31856.MAX31856 attribute),
       14
reference_temperature_thresholds
       (adafruit_max31856.MAX31856 attribute),
       14
```
## T

```
temperature (adafruit_max31856.MAX31856 at-
        tribute), 14
temperature_thresholds
        (adafruit_max31856.MAX31856 attribute),
        14
ThermocoupleType (class in adafruit_max31856), 14
```